## **Photoshop 2021 (Version 22.3) With Full Keygen {{ latest updaTe }} 2022**

Installing Adobe Photoshop is relatively easy and can be done in a few simple steps. First, go to Adobe's website and select the version of Photoshop that you want to install. Once you have the download, open the file and follow the on-screen instructions. Once the installation is complete, you need to crack Adobe Photoshop. To do this, you need to download a crack for the version of Photoshop that you want to use. Once you have the crack, open the file and follow the on-screen instructions to apply the crack. After the crack is applied, you can start using Adobe Photoshop. Be sure to back up your files since cracking software can be risky. With these simple steps, you can install and crack Adobe Photoshop.

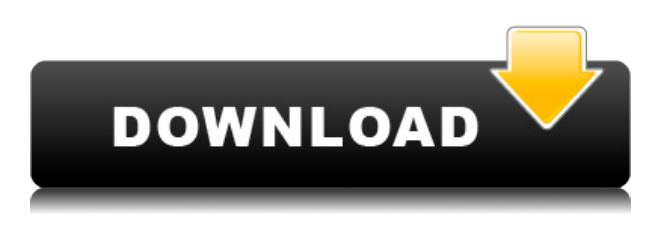

The "New Map" photograph shows the camera's current settings. By using the new Map, you can easily switch on and off, move, pay attention to every detail of the photos. In this case, we have to do a few things manually to make sure that some features remain online, but it also has some new ways to automatically, but still completely. You can access the full Map at the top of the left-hand side. You can also see feedback. However, you can also press Options on the Map in the previous version. I had no problems upgrading from CS5 to CS6. I do not use the "smart" preview mode (I never did), by using the "regular" preview mode and opening PSD files I noticed no slow downs. I also like the improvements in the content aware tool.

I edited some PSDs in LR 5.2. I could not get PSD files to open in LR 5.2, but instead had not problem opening them in CS6. One PSD that did not work in LR 5.2 (both PSD and LR 5.2), had an issue with opening the.psd file. I should have opened the file in PS I think. But it was not an issue. Other than this one issue I liked both versions. I had no problem opening.psd files with both 5.2 and CS6. In CS6, I am not using the smart preview, but use the regular preview mode. As I said, I had no problems with this. I do believe that the PSD and LR are on par now. I have not noticed any difference in performance, but maybe need to use LR more. Good luck!

Pat I did not have an upgrade issue with CS6 from CS5, except one conf. When I tried to save a subsection of an incredibly complex layered PSD - I had a huge performance issue and I was on a 20Gbps network - and realized that the Cloud Documents from CS5 were incompatible with the PSD format of CS6. I had to file a minor issue with Adobe to change the format so that it works. Once this was in place, no additional work was necessary. It took a few minutes to update every file.

## **Download free Photoshop 2021 (Version 22.3)License Key [32|64bit] {{ NEw }} 2023**

You'll also be using Painter, which is a great Photoshop alternative. You can even use both or just one of them as the toolsets are very similar. You can use all the same tools as well as many variations of them. We'd recommend keeping Painter as well since it starts with a free Creative Cloud membership. All the features of Photoshop are available in Painter which allows you to seamlessly learn both. To add color to a layer, you'll use the Gradient tool. It can sort of be used like a paint bucket, however you control the color with the handles at the corners. When you click and drag, the gradient will linearly increase or decrease the color values, changing from one color to the next. If you hold down the Shift key, it will allow you to switch directions of the colors, which is great if you miss a color. Adobe Photoshop lets you create special effects and edit photos and other illustration, image, and graphic materials. It can be used to create digital photos, documents, and other types of art. The Adobe Photoshop image editing tool makes it easy for you to retouch, organize, and modify images. Photoshop is easy to use and is perfect for beginners as it has features that can be used to create incredible digital artwork. The graphics editing tools in Photoshop are included in the product with no additional cost. The digital animation tools are built into Photoshop. **Photoshop** is a leading professional-quality tool used for authoring, designing and visual effects in 2D graphics. It can read and write most popular AI, EPS, PSD, PDF, TIFF, GIF and PNG file formats. It's also a publishing software for document design and layout, and it's the best choice to create high-quality publications by optimizing images, adding text and applying graphic effects. e3d0a04c9c

## **Download free Photoshop 2021 (Version 22.3)Serial Key [32|64bit] {{ lAtest versIon }} 2022**

Some of the best features of Photoshop include:

- Can be used for any type of photo editing, like fixing color distortions, image retouching, improving brightness or contrast, performing special effects like the watercolor one, etc.
- Adobe Photoshop is also a great tool to make some kinds of videos, like if your company makes videos, you should should have Adobe Photoshop in your company.
- If your company makes some videos, with a great creativity is a must.

Adobe Photoshop is considered as the best photo editing software as it provides the integrated library of the industry-leading visuals effects and filters. It is packaged as a single Adobe product that includes 16-bit, 32-bit, 64-bit, and Mac versions. The software is now available to share photo assets via the Cloud, as well as export, create, edit, and print photos on Apple iOS devices. Elements is also an easy-to-use product that can be downloaded for free and includes great features as well. The advanced version is also available for sale. The image processing tool is a suite used by graphics professionals to create digital images. Photoshop's premise of creating finely crafted watercolor-like paintings is based on image processing, touch-ups and color balancing. It also fixes color problems, or "treats" them using a combination of modes for normal, extra bright and extra dark images. With the help of Photoshop you can create and combine other images, place objects, and operate on these tasks by using various functions, which are helpful in creating professional level digital images.

photoshop cs6 free download for pc windows 7 full version download aplikasi adobe photoshop free full version download adobe photoshop 8.0 free full version vaccine id card action file download photoshop vaccine certificate photoshop action file download download adobe photoshop 7.0 free full version download adobe photoshop 7.0 free full version windows 10 download adobe photoshop elements free full version download adobe 7.0 photoshop free full version download adobe photoshop free download full version

Licensed Photoshop users get three additional Lightroom and Photoshop plugins from Adobe: Adobe Vintage Photo, Adobe Download Builder and Adobe Creative Cloud Libraries. Also, Adobe's Lightroom desktop app for Mac is integrated with Lightroom mobile. In addition to providing editing and organizing tools for photos, Adobe Photoshop Elements makes it easy to share and explore images. With the new social features, ordering service and group-collaboration tools, Photoshop Elements makes it easier than ever to connect with other users and share projects. There's plenty of work ahead of Photoshoppers from around the world. Fortunately, Photoshop had included creative, thoughtful defaults that make user interface choices simple and time-saving. Using a physical slider for exposure settings, for example, or the one for real-time shows you how sensitive an area really is. Adobe Photoshop CS4 boasts a host of new features and enhancements. One of the most updated features is Adobe Camera Raw which is Adobe's free application that is included with most recent Photoshop versions and profiles to enable RAW images to be edited without having to convert them. Adobe has also included a Slice functionality that supports Photoshop functions such as Merge, Background, and Type Crop. The Slice tool even lets you slice out a section of an image, adjust its opacity, apply a new transparent background, and even change the file type. For designers and

photographers who take advantage of RAW files, Photoshop Digital is a must-have.

Like most graphic design programs, you can make professional and customisable projects with Photoshop. When you take a screenshot, there's tools to resize the image. You'll have the ability to add professional photo effects. In Photoshop, you can crop images and place images or elements as you want. Utilise the magical tools for professional graphic designers. If you could use better size and placement of single images and enhance them so that they looked great, you can ask Photoshop to work for it. In addition to the standard image processing functions, you can eke out further creative effects, such as adding new life to the picture's subject. At the same time, it shouldn't be about creating a masterpiece – you can either focus on the stunning features of the software or heavily select the editing tools. Adobe Photoshop CC 2017 may not be an earlier version of the popular image editing software, and it doesn't include the same features. However, you can still use Photoshop to apply some of its commercial editing capabilities and even apply more about the features, which are still relevant down the road and a lot of new improvements have been made. If you are a professional designer, you will require a program such as Photoshop to efficiently edit and modify images. For more information:

- Typography (text effects)
- Adjusting Color
- Creating Color Assets
- Photographic Stock
- Removing Imperfections
- Printing from Elements
- Creating Text Effects
- Text Options
- Typography (text effects)

<https://zeno.fm/radio/celemony-melodyne-3-2-2-2-keygen> <https://zeno.fm/radio/feiying-simulator-launcher-update42-50> <https://zeno.fm/radio/net-framework-4-0-3019-offline-installer> <https://zeno.fm/radio/application-expired-8500-tecdoc> <https://zeno.fm/radio/mp4-converter-with-serial-key>

Adobe Photoshop is a leading commercial camera, image, and photo editor that empowers photographers to imagine, create, and tell amazing stories with their photos. Photoshop is available as a standalone editor or as a component of the Adobe Creative Suite. Photoshop is capable of a broad variety of photo editing tasks, including basic editing, retouching, image compositing, and color correction/removal. The flagship Photoshop desktop app for Windows is a powerful image editing application capable of a broad variety of image editing tasks, including basic editing, retouching, image compositing, and color correction/removal. Photoshop is available for purchase on all main platforms (Windows, macOS, and Linux) and can be downloaded on the Adobe website.The last version was released back in October 2017, but is still as powerful as ever. Images are imported via Adobe Bridge, or into an open folder. In Bridge, if assets are grouped into folders, thumbnails appear and the assets are organized into stacks. With Aliases, renamed files can now be automatically organized. Files can be renamed and moved anywhere in the file system, and exported to a new location for bringing to publication, direct to CMS media hosting, or output. Additionally, Photoshop provides filters, tools for correcting color, and plug-ins and cursors. The image editing

tool has many tools for modifying and editing photos. You can adjust the brightness and adjust the contrast of an image. You can sharpen the image, eliminate red eye and you can perform many other image editing tasks. You can also resize, crop, flip, distort, rotate, and add text to any image.

<https://fuesurgeons.com/wp-content/uploads/2023/01/birjarv.pdf>

<https://unimedbeauty.com/wp-content/uploads/2023/01/tretal.pdf>

<https://tcv-jh.cz/advert/adobe-photoshop-cc-2015-version-18-activator-windows-10-11-3264bit-2022/> [https://orbizconsultores.com/atencion-al-cliente/download-free-adobe-photoshop-cc-patch-with-serial](https://orbizconsultores.com/atencion-al-cliente/download-free-adobe-photoshop-cc-patch-with-serial-key-incl-product-key-windows-10-11-lifetime-patch-2023/)[key-incl-product-key-windows-10-11-lifetime-patch-2023/](https://orbizconsultores.com/atencion-al-cliente/download-free-adobe-photoshop-cc-patch-with-serial-key-incl-product-key-windows-10-11-lifetime-patch-2023/)

<http://www.rmpconstruction.ca/photoshop-cc-2015-version-17-full-version-windows-10-11-new-2023/> <https://beachvisitorguide.com/wp-content/uploads/2023/01/vasyale.pdf>

<https://shevolve.online/wp-content/uploads/2023/01/davaboh.pdf>

[https://bbv-web1.de/wirfuerboh\\_brett/advert/download-photoshop-2021-version-22-3-serial-number-f](https://bbv-web1.de/wirfuerboh_brett/advert/download-photoshop-2021-version-22-3-serial-number-full-torrent-final-version-2022/) [ull-torrent-final-version-2022/](https://bbv-web1.de/wirfuerboh_brett/advert/download-photoshop-2021-version-22-3-serial-number-full-torrent-final-version-2022/)

[https://dottoriitaliani.it/ultime-notizie/senza-categoria/adobe-photoshop-express-registration-code-ke](https://dottoriitaliani.it/ultime-notizie/senza-categoria/adobe-photoshop-express-registration-code-keygen-macwin-x3264-2022/) [ygen-macwin-x3264-2022/](https://dottoriitaliani.it/ultime-notizie/senza-categoria/adobe-photoshop-express-registration-code-keygen-macwin-x3264-2022/)

[https://teenmemorywall.com/download-software-photoshop-cs3-free-\\_\\_top\\_\\_/](https://teenmemorywall.com/download-software-photoshop-cs3-free-__top__/)

[https://campustoast.com/wp-content/uploads/2023/01/Adobe\\_Photoshop\\_2021\\_Version\\_2211.pdf](https://campustoast.com/wp-content/uploads/2023/01/Adobe_Photoshop_2021_Version_2211.pdf)

<https://cefcredit.com/adobe-photoshop-2021-version-22-1-0-download-crack-3264bit-2022/>

<https://www.ecosolution.pe/wp-content/uploads/2023/01/takper.pdf>

<https://hellandgroup.com/wp-content/uploads/2023/01/oliewill.pdf>

[https://gotartgallery.org/wp-content/uploads/2023/01/Photoshop\\_2022\\_Version\\_2301.pdf](https://gotartgallery.org/wp-content/uploads/2023/01/Photoshop_2022_Version_2301.pdf)

[https://www.odooblogs.com/wp-content/uploads/2023/01/Adobe\\_Photoshop\\_2021\\_Version\\_2211.pdf](https://www.odooblogs.com/wp-content/uploads/2023/01/Adobe_Photoshop_2021_Version_2211.pdf)

<https://nikarad.co/wp-content/uploads/2023/01/Download-Photoshop-32-Bit-Windows-Xp-Free.pdf>

<https://audiobooksusa.com/photoshop-cc-2014-torrent-serial-number-2022/>

<http://www.smallbiznessblues.com/download-ebook-adobe-photoshop-new/>

[https://dincampinginfo.dk/wp-content/uploads/2023/01/Download-Photoshop-Cc-2021-Siberuang-LIN](https://dincampinginfo.dk/wp-content/uploads/2023/01/Download-Photoshop-Cc-2021-Siberuang-LINK.pdf) [K.pdf](https://dincampinginfo.dk/wp-content/uploads/2023/01/Download-Photoshop-Cc-2021-Siberuang-LINK.pdf)

<https://www.webcard.irish/download-smoke-photoshop-brushes-best/>

<https://superstitionsar.org/wp-content/uploads/2023/01/antoqui.pdf>

<https://odingajproperties.com/wp-content/uploads/2023/01/shyver.pdf>

<https://michoacan.network/wp-content/uploads/2023/01/belhamy.pdf>

<https://toserba-muslim.com/wp-content/uploads/2023/01/seejami.pdf>

[https://mylegalbid.com/obtain-free-adobe-photoshop-2021-model-22-5-1-crack-for-home-windows-202](https://mylegalbid.com/obtain-free-adobe-photoshop-2021-model-22-5-1-crack-for-home-windows-2023/) [3/](https://mylegalbid.com/obtain-free-adobe-photoshop-2021-model-22-5-1-crack-for-home-windows-2023/)

<https://trhhomerental.com/wp-content/uploads/2023/01/kallfirg.pdf>

[https://aktivebg.com/wp-content/uploads/2023/01/Download-Photoshop-2021-Version-2210-With-Reg](https://aktivebg.com/wp-content/uploads/2023/01/Download-Photoshop-2021-Version-2210-With-Registration-Code-Hack-updAte-2023.pdf) [istration-Code-Hack-updAte-2023.pdf](https://aktivebg.com/wp-content/uploads/2023/01/Download-Photoshop-2021-Version-2210-With-Registration-Code-Hack-updAte-2023.pdf)

[https://campustoast.com/wp-content/uploads/2023/01/Download\\_Photoshop\\_2022\\_Version\\_2341\\_Wit](https://campustoast.com/wp-content/uploads/2023/01/Download_Photoshop_2022_Version_2341_With_Licence_Key_Activation_Code_For_PC_X64__Latest__.pdf) h\_Licence\_Key\_Activation\_Code\_For\_PC\_X64\_Latest\_.pdf

[https://agronomie.info/wp-content/uploads/2023/01/Adobe-Photoshop-CC-2015-Version-17-Full-Produ](https://agronomie.info/wp-content/uploads/2023/01/Adobe-Photoshop-CC-2015-Version-17-Full-Product-Key-Keygen-Full-Version-For-PC-upDated-2.pdf) [ct-Key-Keygen-Full-Version-For-PC-upDated-2.pdf](https://agronomie.info/wp-content/uploads/2023/01/Adobe-Photoshop-CC-2015-Version-17-Full-Product-Key-Keygen-Full-Version-For-PC-upDated-2.pdf)

<https://bakedenough.com/download-adobe-photoshop-express-for-mac-free/>

<https://www.eternalbeats.net/wp-content/uploads/2023/01/fresakt.pdf>

<https://thekeymama.foundation/wp-content/uploads/2023/01/darber.pdf>

<https://edupedo.com/wp-content/uploads/2023/01/amujarr.pdf>

<http://mindbodyhealthy.org/download-adobe-photoshop-14-2-1-link/>

<https://autko.nl/2023/01/download-photoshop-brushes-cloud-better/>

<https://crazy.ro/photoshop-cc-2015-tutorials-free-download-cracked/>

[https://asaltlamp.com/wp-content/uploads/2023/01/Action\\_3d\\_For\\_Photoshop\\_Free\\_Download\\_FULL.](https://asaltlamp.com/wp-content/uploads/2023/01/Action_3d_For_Photoshop_Free_Download_FULL.pdf) [pdf](https://asaltlamp.com/wp-content/uploads/2023/01/Action_3d_For_Photoshop_Free_Download_FULL.pdf)

<https://www.chandabags.com/photoshop-2020-dll-file-download-updated/> <http://mrproject.com.pl/advert/photoshop-2021-version-22-serial-key-last-release-2022/>

There are many formats for storing images. You can store a source image in RAW format; JPEG or TIFF format, or in a GIF, PNG, BMP, and PSD file formats. Sometimes it is necessary to resize an image, to put it on the web with different constraints such as different aspect ratios, or to embed an image into a website. The RAW format is the most uncompressed file type used today, in part because it holds all the image information in a single file. Most RAW editors look like their TIFF and JPEG counterparts. Photoshop also has a "RAW Editor" special mode that allows greater control over the appearance of your image, including the use of a 'virtual tape' to alter the color balance of the image, and the creation of a 'DROPSCALE image for printing The core image editing and manipulation commands are shared between the Adobe Imaging products, such as Photoshop, Photoshop Elements, Lightroom, Photoshop Touch, Photoshop Fix and Lightroom Classic UI. In this way, all the Photoshop Elements family is built on a common foundation: image editing and manipulation. Photoshop alone can help you produce some great results. But for a professional, you always need to fire up Photoshop Elements, too, to access the full complement of tools to create great documents and manipulate your images. This combined set of tools is a powerful combination. If you have Photoshop Elements, you'll also be able to fine-tune the image using additional layers—and compare the result before applying edits; to do the same with other Adobe tools, you'd have to close down these layers and open up a separate image, as they don't support multiple images.